**ใบความรู้ที่ 13.2 เรื่อง การประยุกต์ใช้ค าสั่งเสียง (แต่งเพลง Happy Birthday)**

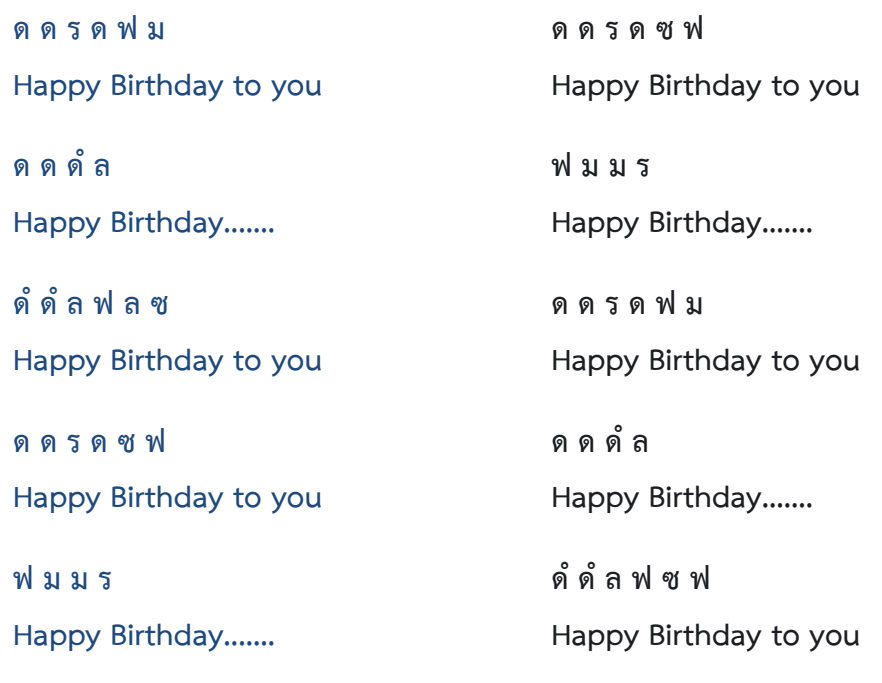

## **โค๊ดเพลง Happy Birthday**

-------------------------------------------------------------------------------------------------------

```
int piezoPin = 8;
void setup() {
tone(piezoPin, 465, 250); // ด
delay(300); //
tone(piezoPin, 465, 250); // ด
delay(200); //
tone(piezoPin, 519, 300); // ร
delay(500); //
tone(piezoPin, 465, 300); // ด
delay(500); //
tone(piezoPin, 625, 450); // ฟ
delay(450); //
tone(piezoPin, 590, 500); // ม
delay(875); //
tone(piezoPin, 465, 250); // ด
delay(300); //
tone(piezoPin, 465, 250); // ด
delay(200); //
tone(piezoPin, 519, 300); // ร
delay(500); //
```
## **โค๊ดเพลง Happy Birthday(ต่อ)**

```
tone(piezoPin, 465, 250); // ด
delay(500); //
tone(piezoPin, 694, 400); // ซ
delay(500); //
tone(piezoPin, 620, 450); // ฟ
delay(760); //
tone(piezoPin, 465, 250); // ด
delay(330); //
tone(piezoPin, 465, 250); // ด
delay(220); //
tone(piezoPin, 908, 400); // ดํ
delay(563); //
tone(piezoPin, 763, 300); // ล
delay(500); //
tone(piezoPin, 625, 200); // ฟ
delay(500); //
tone(piezoPin, 575, 200); // ม
delay(430); //
tone(piezoPin, 575, 400); // ม
delay(430); //
tone(piezoPin, 519, 400); // ร
delay(700); //
tone(piezoPin, 908, 350); // ดํ
delay(450); //
tone(piezoPin, 908, 350); // ดํ
delay(300); //
tone(piezoPin, 763, 400); // ล
delay(450); //
tone(piezoPin, 625, 400); // ฟ
delay(450); //
tone(piezoPin, 694, 400); // ซ
delay(450); //
tone(piezoPin, 625, 400); // ฟ
delay(600); //
}
void loop(){
}
```
-----------------------------------------------------------------------------------